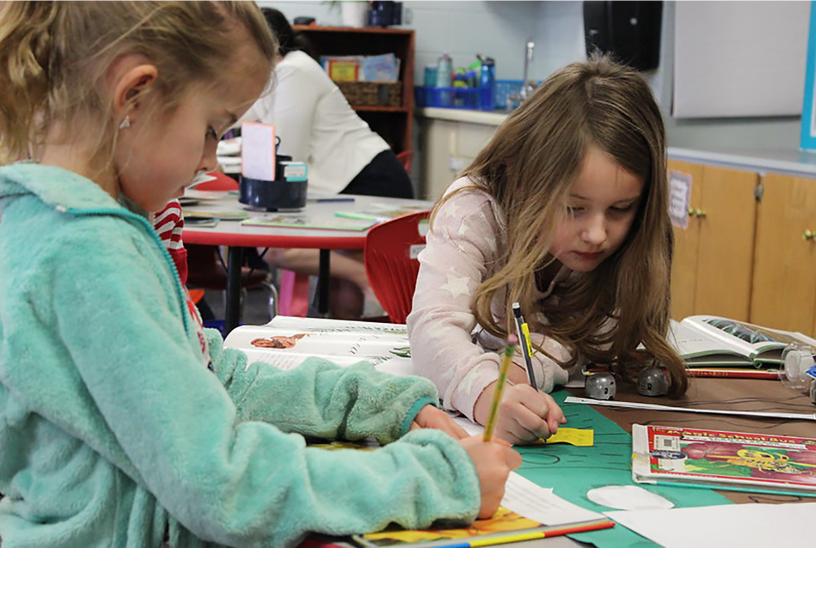

# Guide to Test Interpretation

2021–22 TCAP Assessments

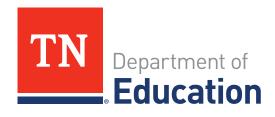

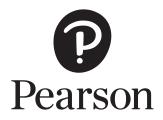

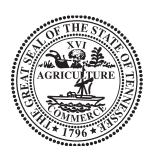

Developed and published under contract with the Tennessee Department of Education by NCS Pearson, Inc., 5601 Green Valley Dr., Bloomington, MN 55437. Copyright © 2022 Tennessee Department of Education. No part of this publication may be copied, reproduced, or distributed in any form or by any means, or stored in a database or retrieval system, without the prior express written consent of the Tennessee Department of Education and NCS Pearson, Inc. All trademarks, product names, and logos are the property of their respective owners. All rights reserved.

# **Table of Contents**

| Introduction                         | 4  |
|--------------------------------------|----|
| INDIVIDUAL STUDENT REPORT (ISR)      | 7  |
| STUDENT LABEL                        | 9  |
| CLASS AND TEACHER ROSTER             | 10 |
| SUMMARY REPORT                       | 11 |
| STANDARDS ANALYSIS SUMMARY REPORT    | 13 |
| Raw Score Report                     | 15 |
| Comprehensive Data File (CDF) Report | 16 |
| Glossary                             | 17 |

## Introduction

Tennessee is committed to providing the most accurate, timely, and useful assessment information possible. All Tennesseans, students, family members, and educators play an essential role in providing an excellent and equitable educational experience to every student. The Tennessee Comprehensive Assessment Program (TCAP) is intended to inform a wide variety of conversations about how well we are meeting this challenge now and in the future. This guide is intended to assist in the use and interpretation of TCAP reports and to point Tennesseans to additional tools and resources.

A variety of the Tennessee Comprehensive Assessment Program reports are available to educators via Pearson Access Next at <a href="https://tn.pearsonaccessnext.com/customer/reporting/published/list.action">https://tn.pearsonaccessnext.com/customer/reporting/published/list.action</a>. Please refer to the "Accessing Reports—Quick Reference Guide" on Pearson Access Next for step-by-step instructions on accessing reports.

The table below indicates the report and distribution method for TCAP Reports.

| Report                                     | Description                                                                                                    | Distribution        | Printed<br>Report | Electronic<br>Data File | Family<br>Portal | Educator<br>Portal |
|--------------------------------------------|----------------------------------------------------------------------------------------------------|---------------------|-------------------|-------------------------|------------------|--------------------|
| Individual<br>Student<br>Report (ISR)      | Describes the performance of a student on all TCAP assessments taken during the same administration window.                                         | Student/<br>Family  | +                 | +                       | +                | +                  |
| Student<br>Label                           | Indicates student's name and TCAP score on assessments taken during the administration window.                                                      | School              | +                 |                         |                  |                    |
| Class Roster                               | Provides score information for students grouped by local class and school.                                                                          | School              |                   | +                       |                  | +                  |
| Teacher<br>Roster                          | Provides score information for students for a particular teacher.                                                                                   | School              |                   | +                       |                  |                    |
| Summary<br>Report                          | Provides aggregated results of a school's performance on a TCAP assessment.                                                                         | School/<br>District |                   | +                       |                  |                    |
| Standards<br>Analysis<br>Summary<br>Report | Compares the TCAP results of a specific local class to school, district, and State averages for each content standard in the content area assessed. | School/<br>District |                   | +                       |                  |                    |
| Raw Score<br>Report                        | Provides preliminary data from the TCAP assessment.                                                                                                 | District            |                   | +                       |                  |                    |
| CDF                                        | Provides final data from the TCAP assessment.                                                                                                    | District            | +                 | +                       |                  |                    |

Raw and CDF Score Reports are posted on Pearson Access Next at <a href="https://tn.pearsonaccessnext.com/customer/reporting/published/list.action">https://tn.pearsonaccessnext.com/customer/reporting/published/list.action</a>.

## **Online Score Reporting Portals**

To further our efforts to provide the best possible information, the Tennessee Department of Education is continuously trying to improve and expand the quality of information provided. The online score reporting portals are new, powerful applications for delivering the right information and tools to the right people.

The Tennessee Educator Portal provides access to summary, roster, and individual student reports, as well as powerful analytical tools that enable users to actively explore and analyze data. Educators can easily produce customized, actionable reports that identify areas of strength or weaknesses at the district, school, class, and student levels. The Tennesse Educator Portal is here: <a href="https://www.educatorreport.tnedu.gov">https://www.educatorreport.tnedu.gov</a>

The Tennessee Family Portal is available to families and students. The portal will provide secure, ondemand access to individual student performance data and score information, as well as additional resources and tips for improvement. You can access the Family Portal here: <a href="https://familyreport.tnedu.gov/">https://familyreport.tnedu.gov/</a>

#### How is a TCAP Test Created for Tennessee Students?

The creation of a TCAP test involves careful collaboration between the department, Tennessee teachers and vendors. The department sets expectations for the type and quality of questions, in alignment with the Tennessee Academic Standards. Vendors, contracted and supervised by the Department, develop items. The department and Tennessee teachers in committees review items to ensure quality and rigor.

Each item is then field tested or included on a TCAP test on a trial-basis. The field test items don't count toward a student's performance on the test. The department uses the results of the field test to confirm item quality. Items that are effective during field testing will become an 'operational' item on a future TCAP test, contributing to a student's score.

#### What do TCAP results mean?

TCAP provides information about how students are progressing towards meeting the academic expectations for their grade level, as determined by the Tennessee Academic Standards. Results are reported in different ways. A student's **Raw Score** is simply the number of points earned on a TCAP test and should not be used to make comparisons between students.

A student's **Scale Score** is a conversion of a student's raw score (number correct out of total questions) on a test to a common scale that allows for a numerical comparison between students. Because there are multiple forms of each test administered, a scale score allows us to make apples to apples comparisons between students and from year to year.

Depending on a student's scale score, they will be placed in a performance level. **Performance Levels** describe how well a student has met the expectations of the content area based on Tennessee Academic Standards. Performance levels align to scale score cuts established by Tennessee educators.

| Level 1                                                                                                    | Level 2                                                                                                    | Level 3                                                                                                    | Level 4                                                                                                    |
|----------------------------------------------------------------------------------------------------|----------------------------------------------------------------------------------------------------|----------------------------------------------------------------------------------------------------|----------------------------------------------------------------------------------------------------|
| (Below)                                                                                                    | (Approaching)                                                                                                    | (On-track)                                                                                                    | (Mastered)                                                                                                    |
| Performance at this level demonstrates that the student has a minimal understanding and has a nominal ability to apply the grade/course-level knowledge and skills defined by the Tennessee Academic Standards. | Performance at this level demonstrates that the sudent is approaching understanding and has a partial ability to apply the grade/course-level knowledge and skills defined by the Tennessee Academic Standards. | Performance at this level demonstrates that the sudent has a comprehensive understanding and has a thorough ability to apply the grade/course-level knowledge and skills defined by the Tennessee Academic Standards. | Performance at this level demonstrates that the sudent has an extreme understanding and has an expert ability to apply the grade/course-level knowledge and skills defined by the Tennessee Academic Standards. |

A student's **Subscore Rating** indicates, for each sub-category of a test, if a student scored higher than, similar to, or lower than the typical student that met the minimum on-track score. Subscores are used to identify potential Strengths and Areas for Improvement.

#### **INDIVIDUAL STUDENT REPORT (ISR)**

The Individual Student Report (ISR) describes the performance of a student on all TCAP assessments taken during the same administration window. The ISR's primary audience is families and students.

The ISR provides specific details about performance in each content area assessed. This two-page report shows a student's overall score and performance level compared to averages at the school, district, and state. It also provides a student's score for each subscore category within the content area and gives information regarding their strengths, areas in need of improvement, and possible next steps that could be taken to improve their performance going forward.

## Page 1 of 2

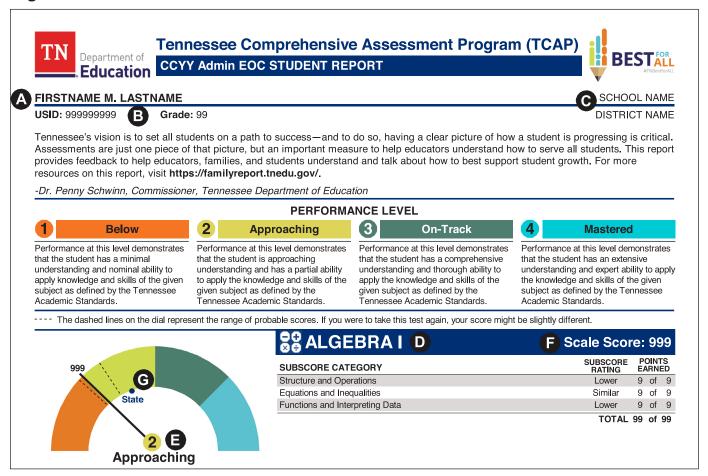

- **A** Indicates the student's name.
- **B** Indicates the entire unique student identifier number (USID) and grade level.
- **C** Indicates the student's school and district.
- **D** Indicates the content area assessed.
- **E** Indicates the student's performance level for the content area assessed.
- **F** Indicates the student's overall score for the assessed content area assessed.
- **G** Indicates how the student's results compare to the State average.

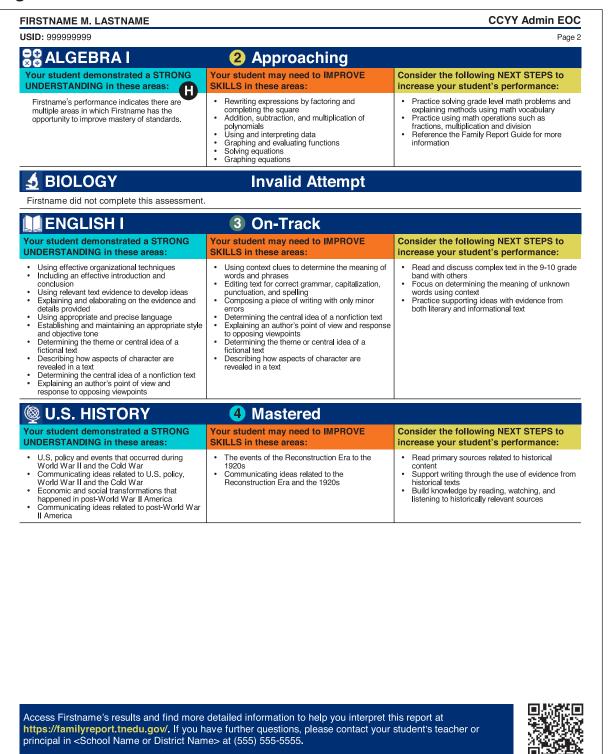

**H** Provides information on the student's strengths and areas for improvement as exhibited by their performance in each of the subscore categories. It also provides some possible next steps to increase the student's performance.

## **STUDENT LABEL**

- A Indicates the student's name and identifying information.
- **B** Indicates the test administration.
- **C** Indicates the district and school.
- **D** Indicates the content area.
- **E** Indicates the points earned, scale score, and student's performance level.

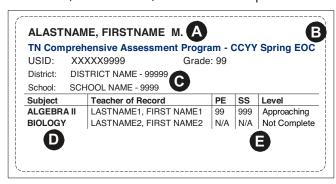

#### CLASS AND TEACHER ROSTER

The Class Roster Report provides score information for students grouped by local class and school. This report provides the number and percentage of points earned for each student in each subscore category. Averages for the class, teacher, school, district, and state are provided at the top of the report. The students are grouped by performance level and ordered alphabetically by last name.

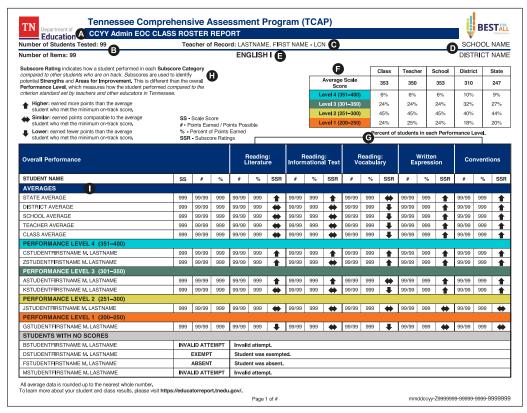

- **A** Indicates the name of the report.
- **B** Indicates the number of students on the report and the number of scored items for the content area assessed. Note: multi-part items are reported as one item.
- **C** Indicates the teacher and class name.
- **D** Indicates the school and district.
- **E** Displays content area being reported.
- **F** Indicates the average scale score and the percentage of students at each performance level for the class, school, district, and state.
- **G** Indicates the average overall scores at the state, district, school, teacher, and class levels, as well as the average number and percentage of points earned in each subscore category.
- **H** Provides an explanation of subscore rating as well as a legend for the rating indicators.
- I The students in the table are grouped by performance level and ordered alphabetically by last name. The table indicates their individual scale score, the total number and percentage of points earned on the assessment, and the number and percentage of points earned in each subscore category.

<sup>\*</sup>In some instances, the combined total of the average number of points earned in each subscore category may differ slightly from the total number of the average points earned at the class, school, district, and state levels. This discrepancy sometimes results when rounding rules are applied to the calculations used to attain the averages.

#### SUMMARY REPORT

The Summary report provides aggregated results of a school's performance on a TCAP assessment. The first page includes a comparison of overall and subscore performance to district and state averages. The second page includes a roster of summary results by individual classes taught in that subject area.

Page 1 of 2

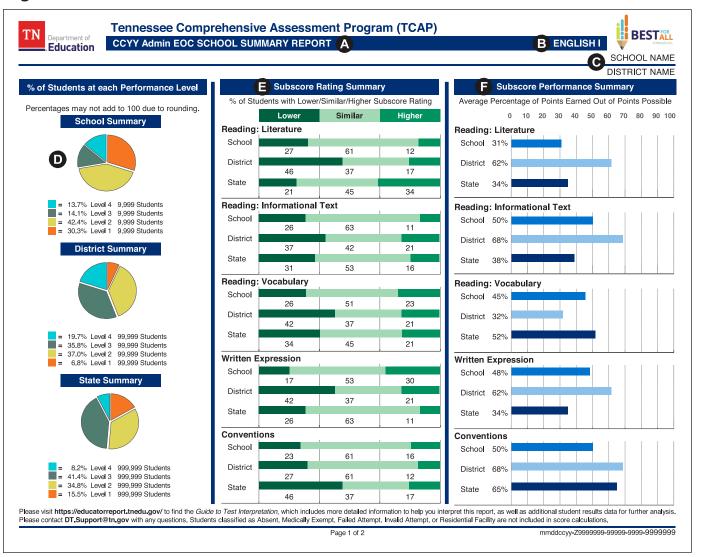

- **A** Indicates the name of the report.
- **B** Indicates the content area assessed.
- **C** Indicates the school and district name.
- **D** Provides a visual comparison of the percentage of students in each performance level at the school, district, and state.
- **E** Provides a visual breakout of the percentage (%) of students in each subscore rating level at the school, district, and state.
- **F** Provides a visual comparison of the average percentage of points earned out of points possible for each subscore category at the school, district, and state.

## Page 2 of 2

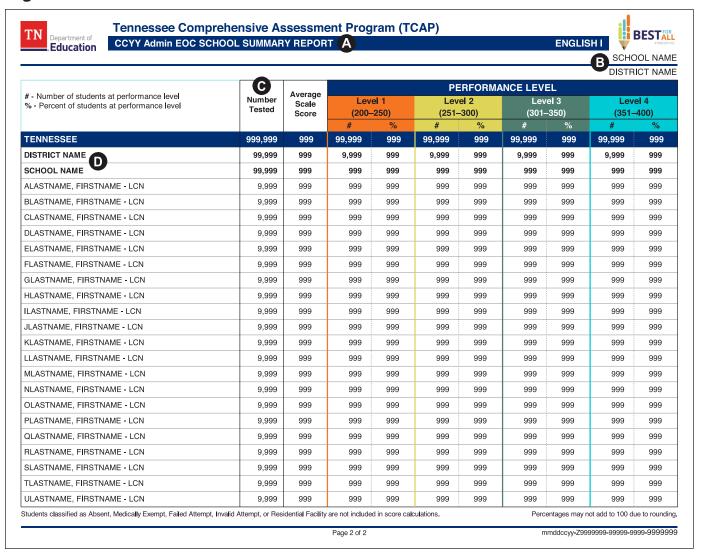

- A Indicates the name of the report and the content area assessed.
- **B** Indicates school and district name.
- C This table summarizes results of each class taught in the subject area assessed at this school. It indicates the total number of students assessed from that class and their average scale score. The summary further dissaggregates the performance of the students in this class by each of the four performance levels.
- **D** The first two rows of the table provide a comparison to the district and state average.

<sup>\*</sup>In some instances, the combined total of the average number of points earned in each subscore category may differ slightly from the total number of the average points earned at the class, school, district, and state levels. This discrepancy sometimes results when rounding rules are applied to the calculations used to attain the averages.

#### STANDARDS ANALYSIS SUMMARY REPORT

The Standards Analysis Summary Report compares the TCAP results of a specific local class to school, district, and state averages for each content standard in the content area assessed.

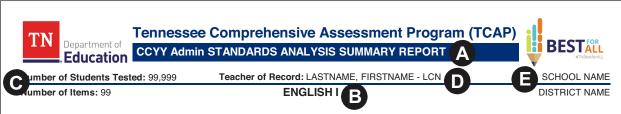

This Standards Analysis Class Report provides information on how the students in this class grouping performed on the standards assessed on the test for this content area:

- The Score Points Possible for Class assumes every student with a valid test score answered every tested item correctly, with each student earning all score points available.
- . The Score Points Earned by Class is the sum of the points for correct answers actually earned by all students.
- The Percent of Score Points Earned by Class, Teacher, School, District, or State provides information on the proportion
  of score points earned versus total points possible.
- Higher percentages mean that students demonstrated greater understanding of the standard as evidenced by the higher proportion of score points they collectively earned.

| Standard      | Maximum<br>Number of<br>Tested<br>Items for<br>Standard | Maximum<br>Score<br>Points<br>Available<br>for<br>Standard | Score<br>Points<br>Possible<br>for Class | Score<br>Points<br>Earned by<br>Class | Score<br>Points | Score<br>Points<br>Earned by | Percent of<br>Score<br>Points<br>Earned by<br>SCHOOL | Score<br>Points<br>Earned by | Score<br>Points |
|---------------|---------------------------------------------------------|------------------------------------------------------------|------------------------------------------|---------------------------------------|-----------------|------------------------------|------------------------------------------------------|------------------------------|-----------------|
| 9-10.L.CSE.1  | 99                                                      | 99                                                         | 999                                      | 999                                   | 999%            | 999%                         | 999%                                                 | 999%                         | 999%            |
| 9-10.L.CSE.2  | 99                                                      | 99                                                         | 999                                      | 999                                   | 999%            | 999%                         | 999%                                                 | 999%                         | 999%            |
| 9-10.RI.CS.4  | 99                                                      | 99                                                         | 999                                      | 999                                   | 999%            | 999%                         | 999%                                                 | 999%                         | 999%            |
| 9-10.RI.CS.5  |                                                         |                                                            |                                          |                                       |                 |                              | 999%                                                 | 999%                         | 999%            |
| 9-10.RI.CS.6  | 99                                                      | 99                                                         | 999                                      | 999                                   | 999%            | 999%                         | 999%                                                 | 999%                         | 999%            |
| 9-10.RI.IKI.8 | 99                                                      | 99                                                         | 999                                      | 999                                   | 999%            | 999%                         | 999%                                                 | 999%                         | 999%            |
| 9-10.RI.KID.1 | 99                                                      | 99                                                         | 999                                      | 999                                   | 999%            | 999%                         | 999%                                                 | 999%                         | 999%            |
| 9-10.RI.KID.2 | 99                                                      | 99                                                         | 999                                      | 999                                   | 999%            | 999%                         | 999%                                                 | 999%                         | 999%            |
| 9-10.RI.KID.3 |                                                         |                                                            |                                          |                                       |                 |                              |                                                      | 999%                         | 999%            |
| 9-10.RL.CS.4  | 99                                                      | 99                                                         | 999                                      | 999                                   | 999%            | 999%                         | 999%                                                 | 999%                         | 999%            |
| 9-10.RI.CS.5  | 99                                                      | 99                                                         | 999                                      | 999                                   | 999%            | 999%                         | 999%                                                 | 999%                         | 999%            |
| 9-10.RI.CS.6  | 99                                                      | 99                                                         | 999                                      | 999                                   | 999%            | 999%                         | 999%                                                 | 999%                         | 999%            |
| 9-10.RL.KID.1 | 99                                                      | 99                                                         | 999                                      | 999                                   | 999%            | 999%                         | 999%                                                 | 999%                         | 999%            |
| 9-10.RL.KID.2 |                                                         |                                                            |                                          |                                       |                 |                              |                                                      |                              | 999%            |
| 9-10.RL.KID.3 | 99                                                      | 99                                                         | 999                                      | 999                                   | 999%            | 999%                         | 999%                                                 | 999%                         | 999%            |
| 9-10.W.TTP.1  | 99                                                      | 99                                                         | 999                                      | 999                                   | 999%            | 999%                         | 999%                                                 | 999%                         | 999%            |
| 9-10.W.TTP.2  | 99                                                      | 99                                                         | 999                                      | 999                                   | 999%            | 999%                         | 999%                                                 | 999%                         | 999%            |
|               |                                                         |                                                            |                                          |                                       |                 |                              |                                                      |                              |                 |
|               |                                                         |                                                            |                                          |                                       |                 |                              |                                                      |                              |                 |
|               |                                                         |                                                            |                                          |                                       |                 |                              |                                                      |                              |                 |
|               |                                                         |                                                            |                                          |                                       |                 |                              |                                                      |                              |                 |

To learn more about individual Tennessee Academic Standards, please visit https://www.tn.gov/education/instruction/academic-standards.html.

To learn more about your student and class results, please visit https://educatorreport.tnedu.gov/.

Page 1 of #

mmddccyy-Z9999999-9999-9999-999999

- **A** Indicates the name of the report.
- **B** Indicates the content area assessed.
- Indicates the total number of students tested in the class and the total number of items on the test for the content area assessed. **Note:** multi-part items are normally reported as one item. However, for this report, each question that is a component of the multi-part item will be reported through the standard that it belongs to, therefore increasing the total number of items on the test.
- **D** Indicates the teacher's first and last name.
- **E** Indicates the school and district.
- **F** This table summarizes the performance of the class for each standard assessed. Each row of the table indicates a different standard.
- **G** Indicates the percentage of score points earned by the class, school, district, and state.

## **Raw Score Report**

The Raw Score file provides preliminary data from the TCAP assessment. Raw Score files are posted on Pearson Access Next at <a href="https://tn.pearsonaccessnext.com/customer/reporting/published/list.action">https://tn.pearsonaccessnext.com/customer/reporting/published/list.action</a>. Files are delivered in a comma separated value (CSV) format; refer to the table below for report contents. The file name specifies the name of the report and the content area being reported. The Raw Score Report provides preliminary data from the TCAP assessment.

| CSV Column | Field Description                                                                                                    |
|------------|----------------------------------------------------------------------------------------------------|
| A-C        | Indicates the administration, district, and school                                                                                                    |
| D-L        | Identify the student (name, USID, grade, date of birth, gender, enrolled grades, tested grade, and class number)                                                                                                    |
| М          | Indicates the content code: A1=Algebra 1, A2=Algebra 2, B1=Biology, E1=English 1, E2=English 2, G1=Geometry, M1=Integrated Math 1, M2=Integrated Math 2, M3=Integrated Math 3, U1=US History, ELA= English Grades 2-8, MAT= Math Grades 2-8, SOC= Social Studies Grades 6-8, and SCI= Science Grades 3-8 |
| N-P        | Indicates lithocodes for subpart and tested/attempted                                                                                                    |
| Q-S        | Teacher of Record Name and License Number                                                                                                    |
| T-U        | Indicates Overall Student Not Tested and Overall RI Status                                                                                                    |
| V-W        | Pearson Unique Student and Pearson Test Identifier                                                                                                    |
| X-Y        | Displays the number of points the student earned on the overall test, which is the student's raw score, and max points possible on assessment                                                                                                    |
| AT-AU      | Indicates Total Raw Score and Student Total Points                                                                                                    |

# **Comprehensive Data File (CDF) Report**

The CDF file provides final data from the TCAP assessment. CDF files are posted on Pearson Access Next at <a href="https://tn.pearsonaccessnext.com/customer/reporting/published/list.action">https://tn.pearsonaccessnext.com/customer/reporting/published/list.action</a>. Files are delivered in a comma separated value (CSV) format; refer to the table below for report contents. The file name specifies the name of the report and the content area being reported.

| Reference | Field Description                                                                                                    |
|-----------|----------------------------------------------------------------------------------------------------|
| 1-5       | Indicates the administration, district, school, assessment, semester, year                                                                                                    |
| 6-14      | Identify the student (name, USID, grade, date of birth, gender, enrolled grades, tested grade, and class number)                                                                                                    |
| 15        | Indicates the content code: A1=Algebra 1, A2=Algebra 2, B1=Biology, E1=English 1, E2=English 2, G1=Geometry, M1=Integrated Math 1, M2=Integrated Math 2, M3=Integrated Math 3, U1=US History, ELA= English Grades 2-8, MAT= Math Grades 2-8, SOC= Social Studies Grades 6-8, and SCI= Science Grades 3-8 |
| 16-22     | Indicates lithocodes for subpart, test form, test version, test mode, tested/attempted, and modified format                                                                                                    |
| 23-27     | Teacher of Record Name, ID, and License Number                                                                                                    |
| 28-38     | Indicates any accommodations used for both special education and English Learner                                                                                                    |
| 39-42     | Indicates Overall Student Not Tested and Overall RI Status, Pre-ID Record, and School Type                                                                                                    |
| 43-44     | Pearson Unique Student and Pearson Test Identifier                                                                                                    |
| 45-48     | Displays the number of points the student earned on the overall test, which is the student's raw score, max points possible on assessment, total points possible, total percent points earned, and subscore rating                                                                                       |
| 49-50     | Indicates sub-part points possible and earned                                                                                                    |
| 51        | Indicates, if applicable, Absent, Not Enrolled, Not Scheduled, Medically Exempt, Residential Facility, Students Tested Alt                                                                                                    |
| 52        | Indicates Reporting Irregularities (RI) status for each subpart: 1=Adult Potential Breach of Security, 2=Student Security Breach, 3=Irregular Administration, 4=Student Tested Incorrect Grade or Subject, 5=Student Did Not Participate                                                                 |
| 53-55     | Indicates Total Raw Score, Student Percent Points Earned, and Student Total Points                                                                                                    |
| 56        | Indicates Student Scale Score                                                                                                    |
| 57        | Indicates Student Proficiency Classification                                                                                                    |
| 58-59     | Indicates the Band of Confidence-High and Band of Confidence-Low                                                                                                    |
| 60-61     | Indicates Student Total Raw Score and Student Scale Score (Grade 2 ELA Informational only)                                                                                                    |
| 62-63     | Indicates Student Total Raw Score and Student Scale Score (Grade 2 ELA Literacy only)                                                                                                    |

## **Glossary**

**Criterion-Referenced**—A test that is intended for comparing each test taker's score with one or more fixed standards of performance. A student's score is based on whether the test taker meets the specified standard, not how well or poorly other test takers perform.

**EOC**—End-of-Course.

**Performance Level**—Measures student performance compared to the criterion standards set by teachers and other educators on state assessments.

- Level 4 Mastered
- Level 3 On Track
- Level 2 Approaching
- Level 1 Below

**Points Earned**—Also referred to as the raw score or sum of the correct answers earned by a test taker.

**Scale Score**—A score that maintains the same meaning in each test administration, so scores are comparable over time and across the state regardless of which specific form was used or which year a student took their test.

**Standard Setting**—The methodology used to define performance levels.

**Subscore Category**—A subset of items associated with content strands defined by the Tennessee Academic Standards.

**Subscore Performance**—Summary information based on average percentage of points earned out of points possible for the subscore category.

**Subscore Rating**—An indication of how individual students performed compared to other students in Tennessee.

**T1/T2**— English Learner Transitional 1 and Transitional 2 students.

**TCAP**—Tennessee Comprehensive Assessment Program.

Guide to Test Interpretation 2021–22 TCAP TCAP Assessments

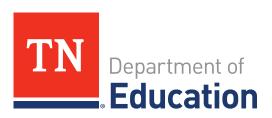

1137339 1 2 3 4 5 A B C D E Printed in the USA ISD34950